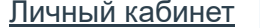

Мои курсы [Программирование VBA](https://educon2.tyuiu.ru/course/view.php?id=23654) [Тест](https://educon2.tyuiu.ru/course/view.php?id=23654#section-3) [Тестирование](https://educon2.tyuiu.ru/mod/quiz/view.php?id=822071)

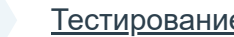

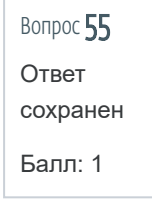

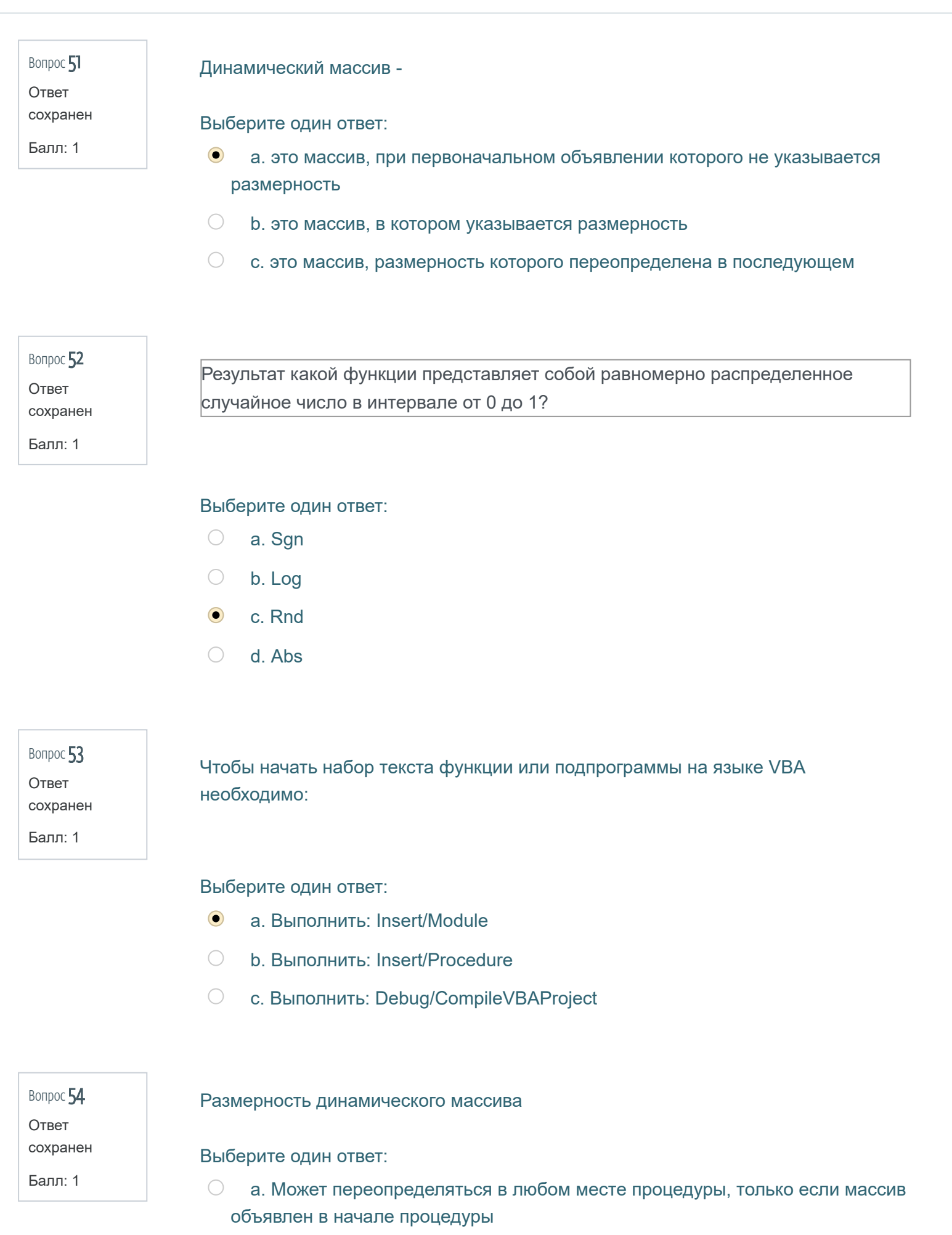

- $\circlearrowright$  b. Может переопределяться, только если массив объявлен в начале модуля перед всеми процедурами
- $\bigodot$ c. Может переопределяться в любом месте процедуры
- d. Обязательно определяется при первом же объявлении массива  $\bigcirc$

a. BoxWin  $\bigcirc$ 

- $\bigodot$ b. MsgBox
- $\bigcirc$ c. MesBox

Функция вывода окна сообщения:

Выберите один ответ:

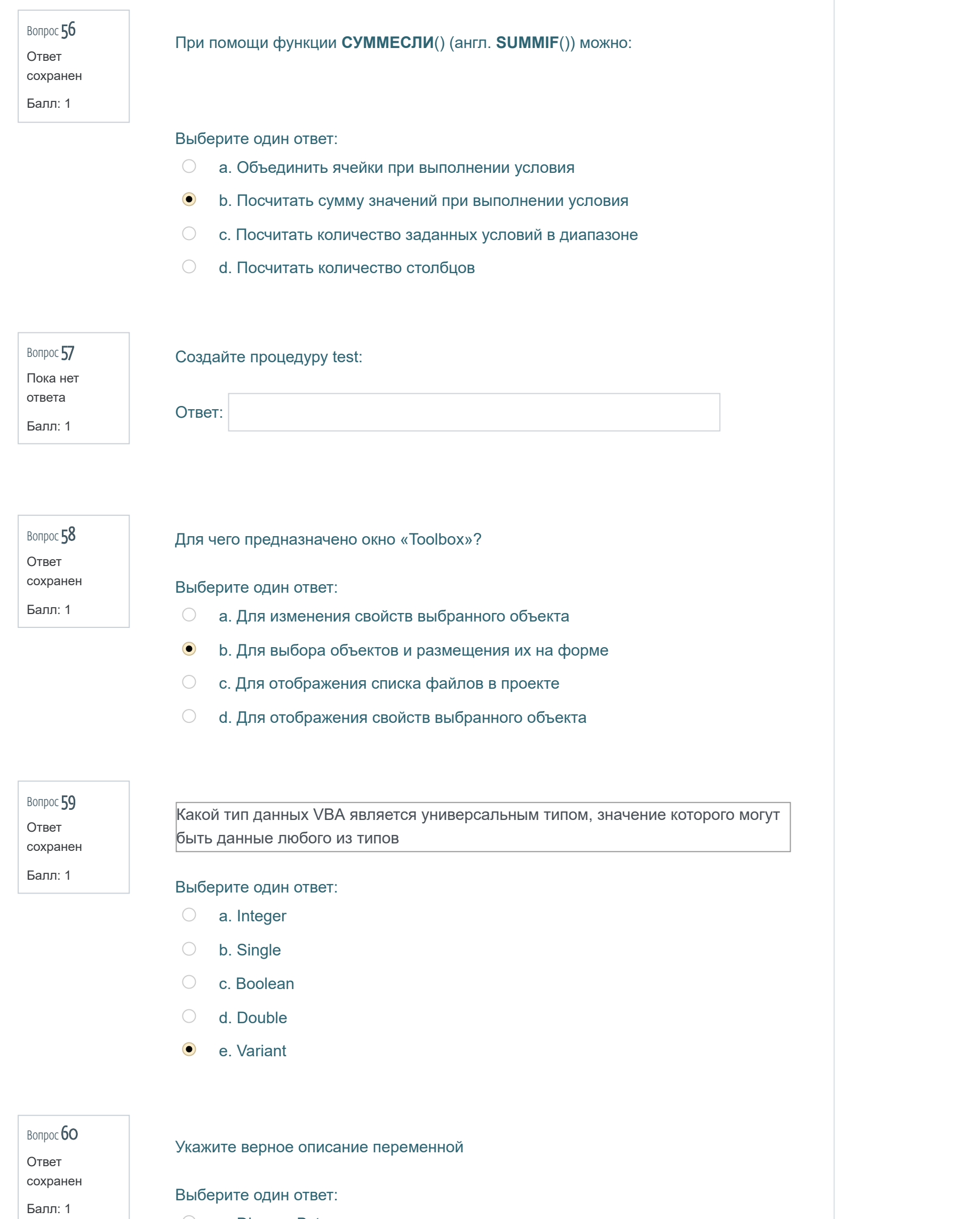

 $\bigcirc$  a. Dim a = Byte

c. Var a As Byte  $\bigcirc$ 

 $\bigcirc$  d. Dim a As = Byte

b. Dim a As Byte